<< PowerPoint 2003

<< PowerPoint 2003

, tushu007.com

- 13 ISBN 9787302199472
- 10 ISBN 7302199477

出版时间:2009-5

页数:294

PDF

更多资源请访问:http://www.tushu007.com

 $,$  tushu007.com

<<中文版PowerPoint 2003幻灯�>

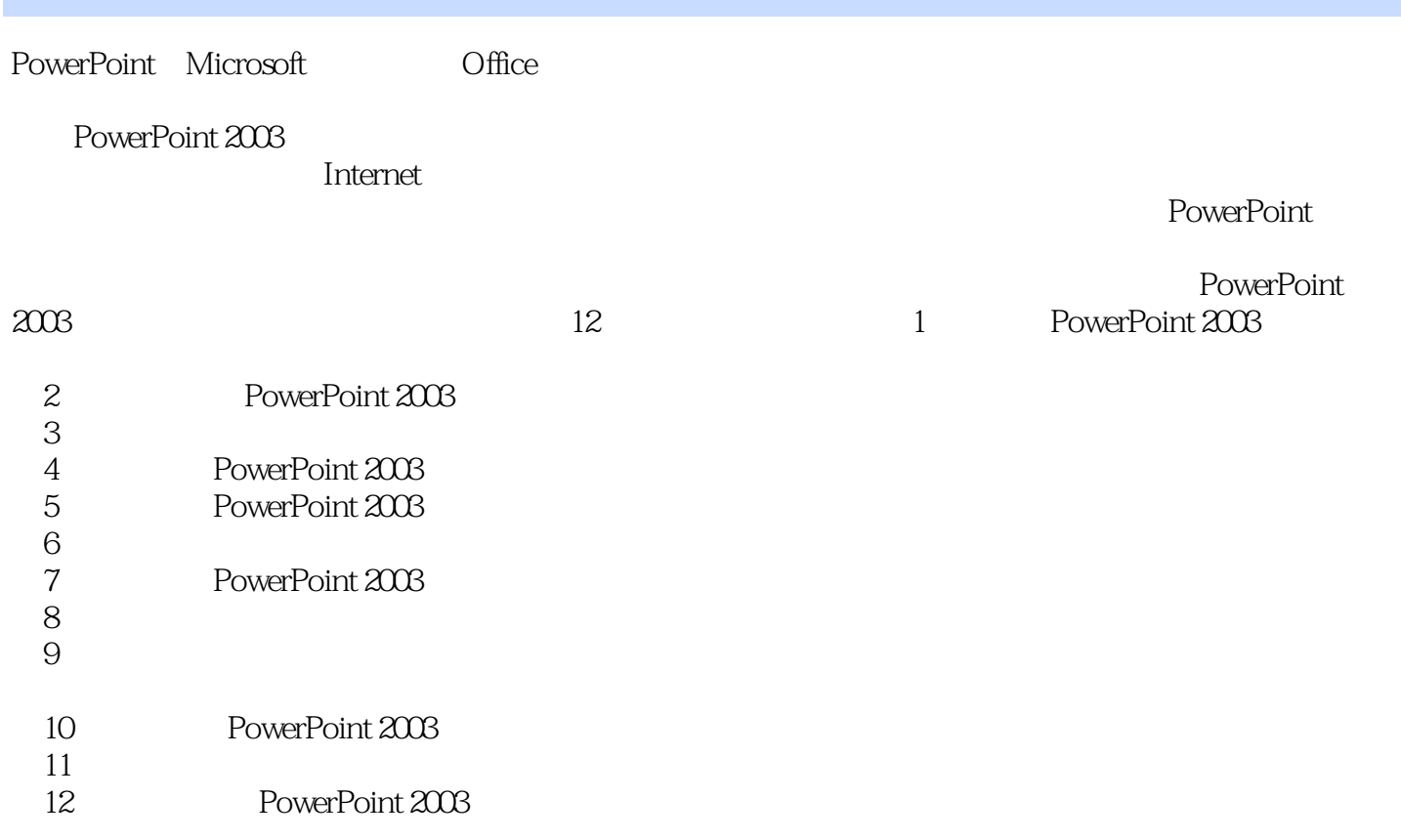

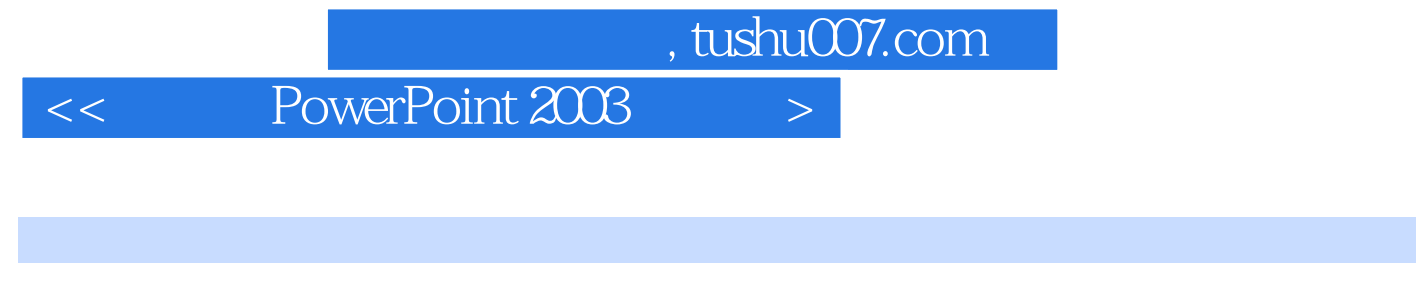

http://www.powerPoint 2003<br>PowerPoint 2003 PowerPoint 2003

PowerPoint

http://www.tupwk.com.cn/edu

, tushu007.com

 $\left| \right\rangle$ 

## PowerPoint 2003

 $\,<\,$ 

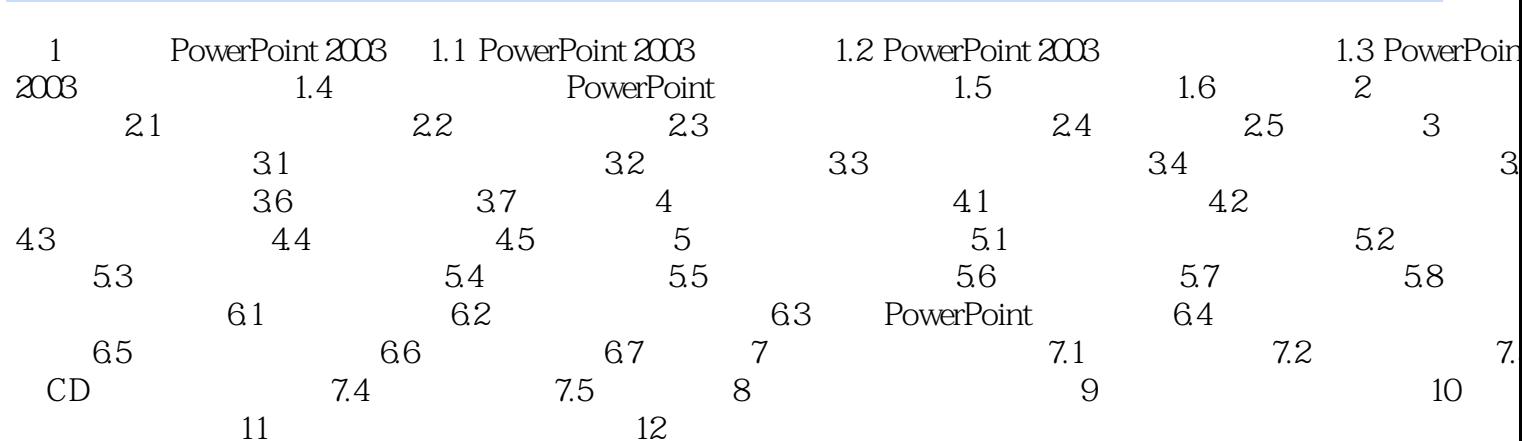

<< PowerPoint 2003

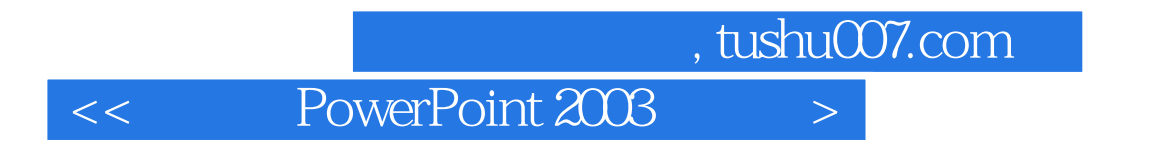

PowerPoint 2003

PPT extensive product that the state  $\mathbb{R}$ 

<< PowerPoint 2003

本站所提供下载的PDF图书仅提供预览和简介,请支持正版图书。

更多资源请访问:http://www.tushu007.com